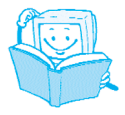

## **Obsah**

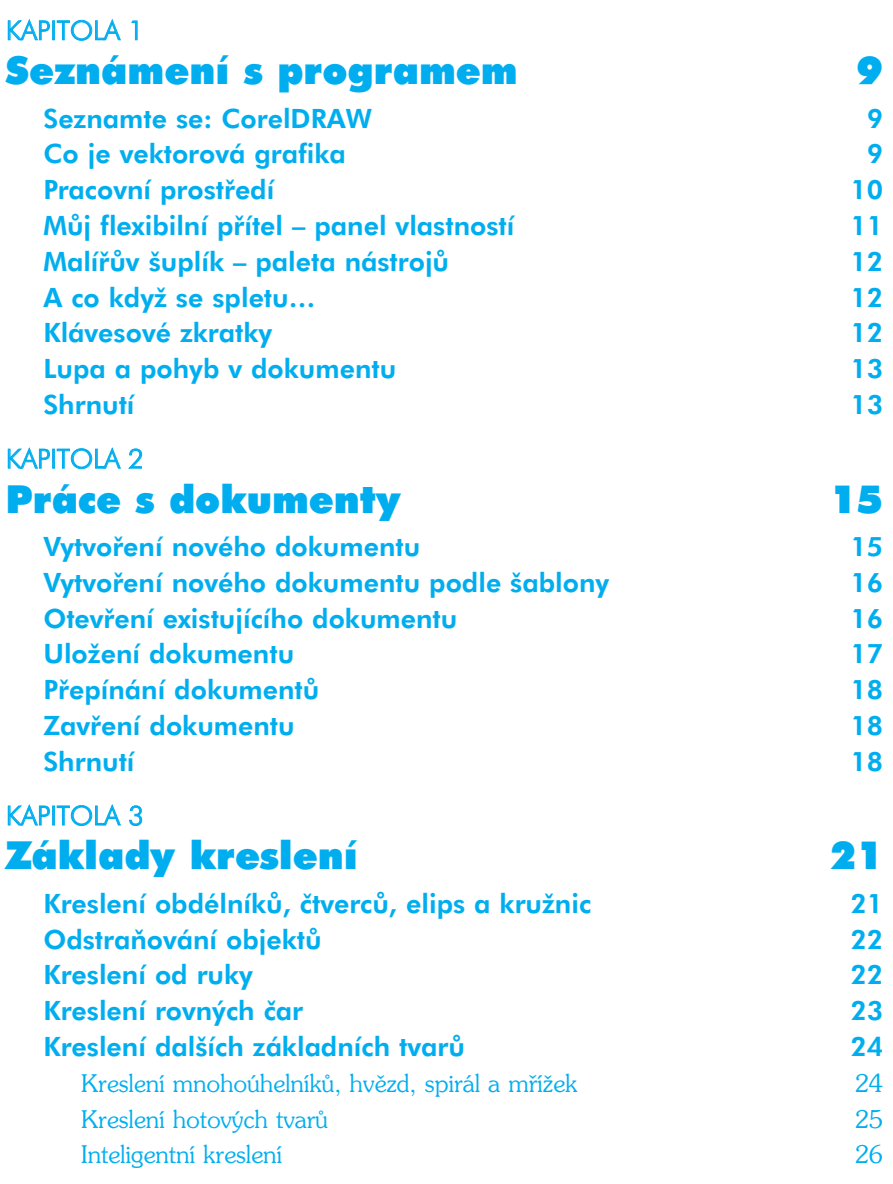

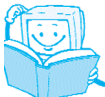

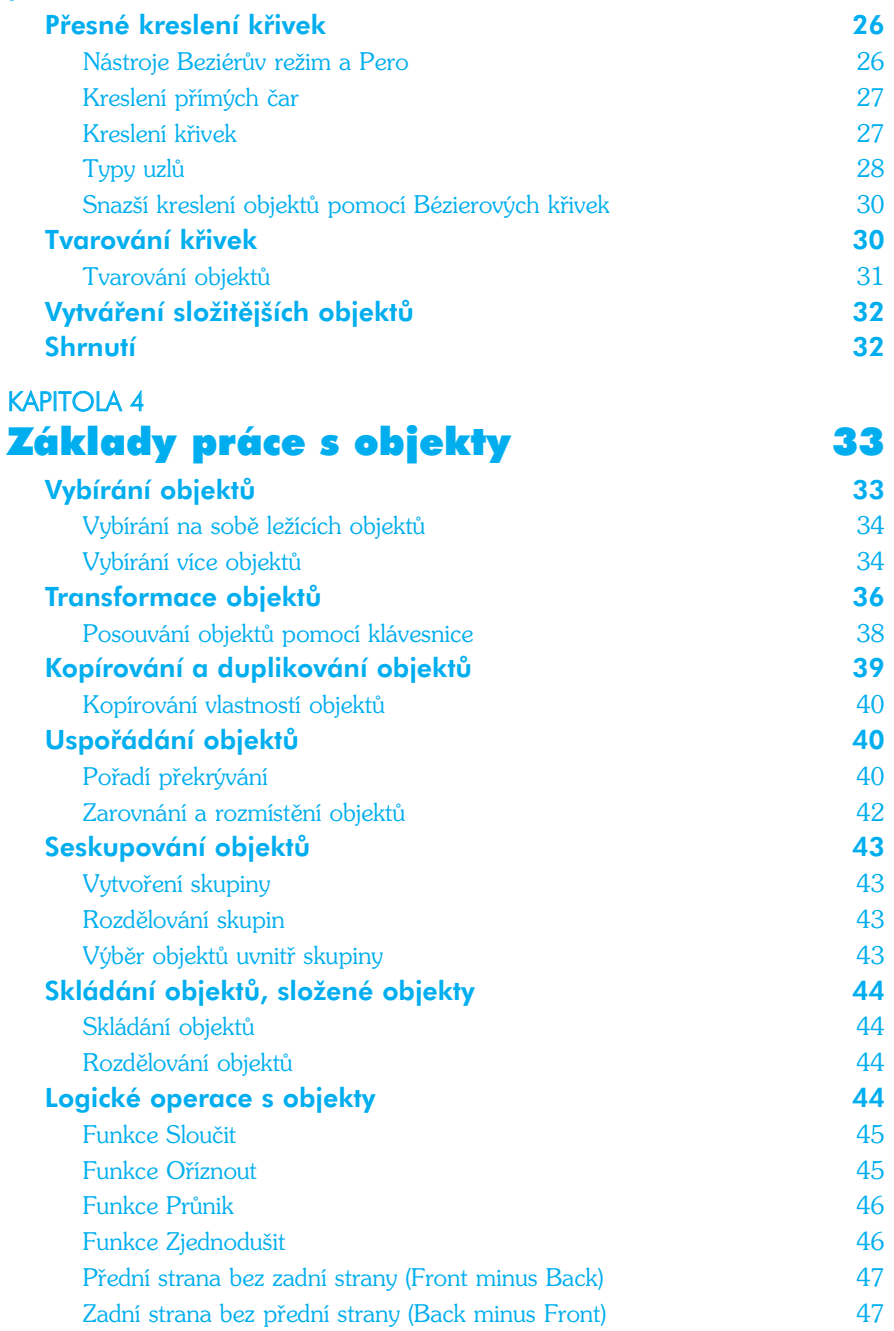

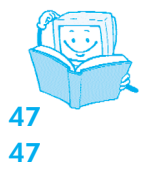

## Zamykání objektů 47 Shrnutí 47

## KAPITOLA 5 Vybarvování 49

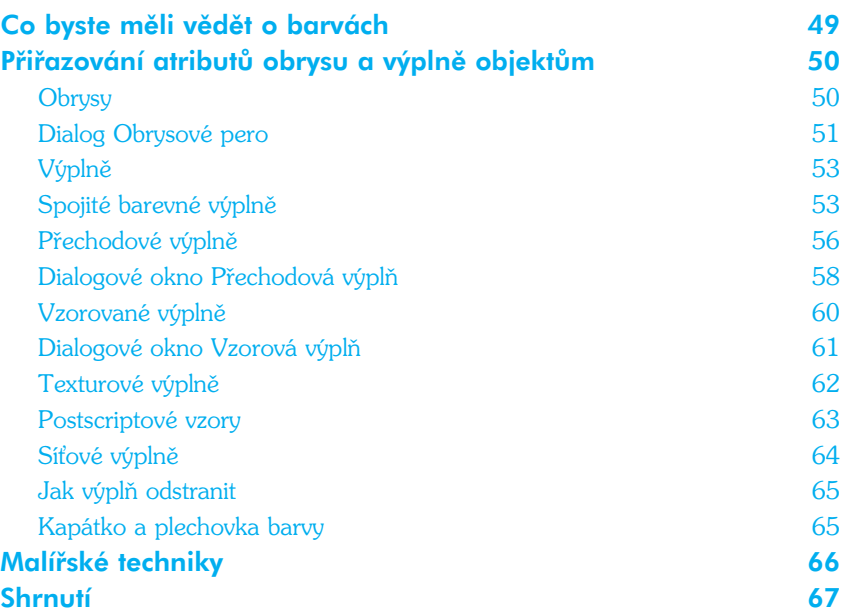

## KAPITOLA 6

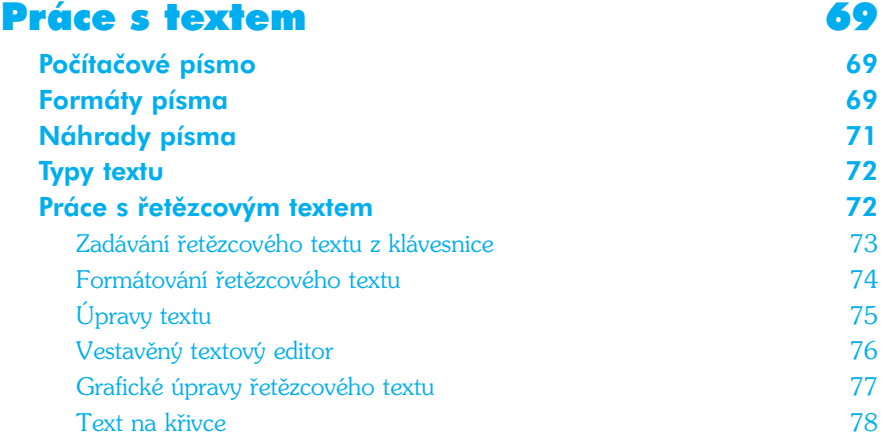

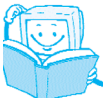

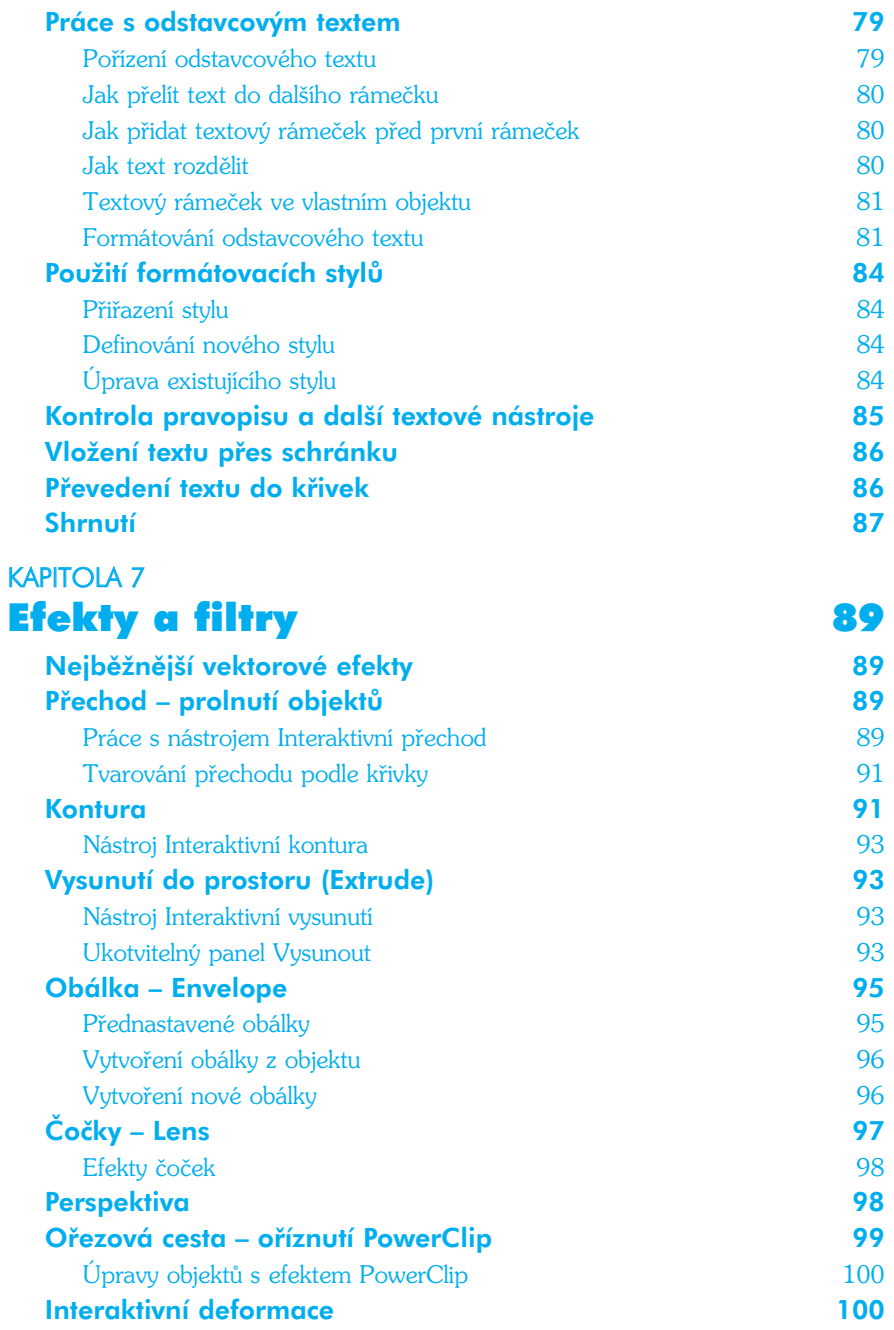

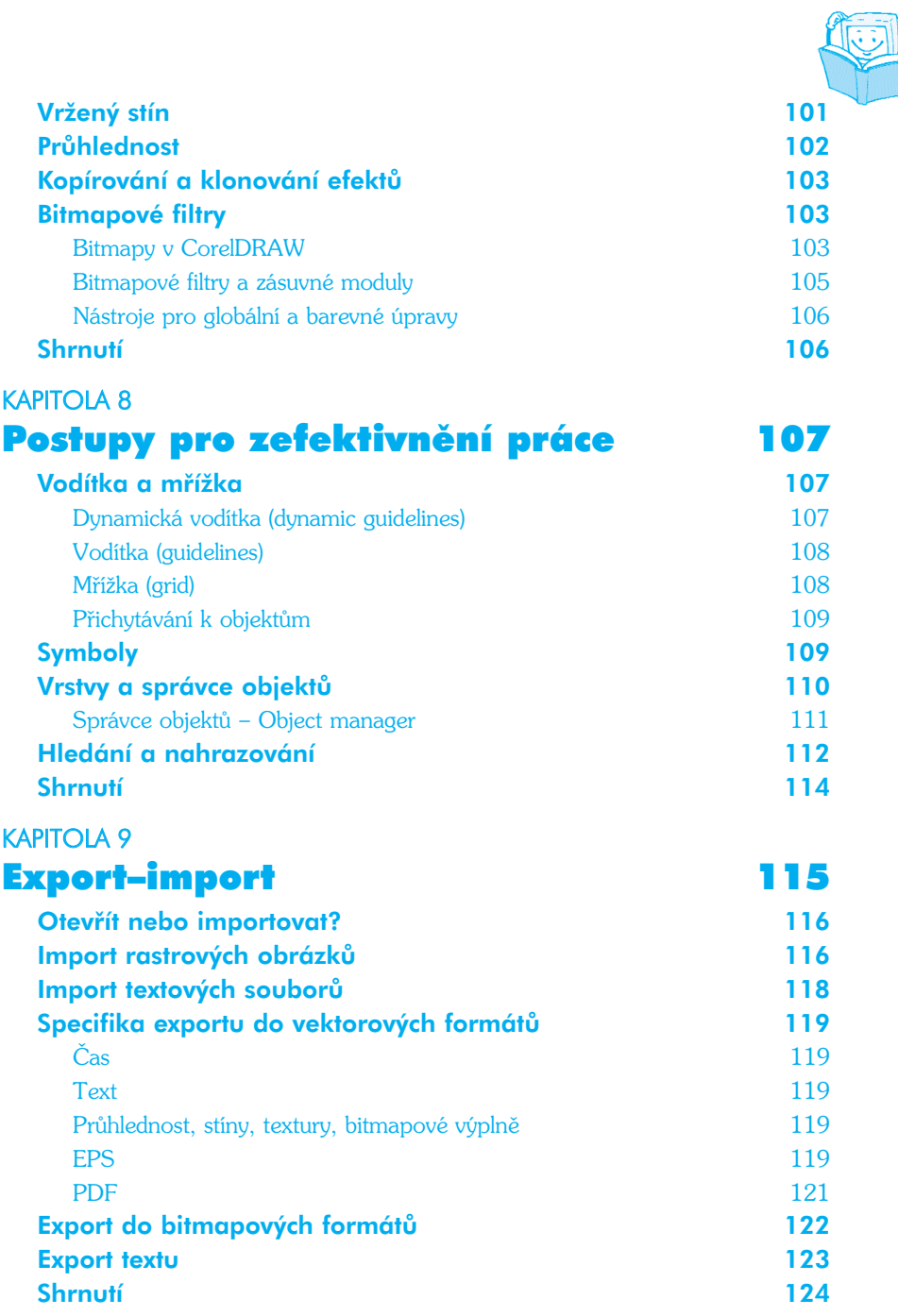

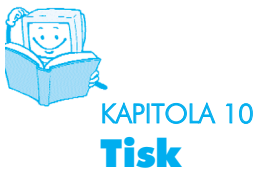

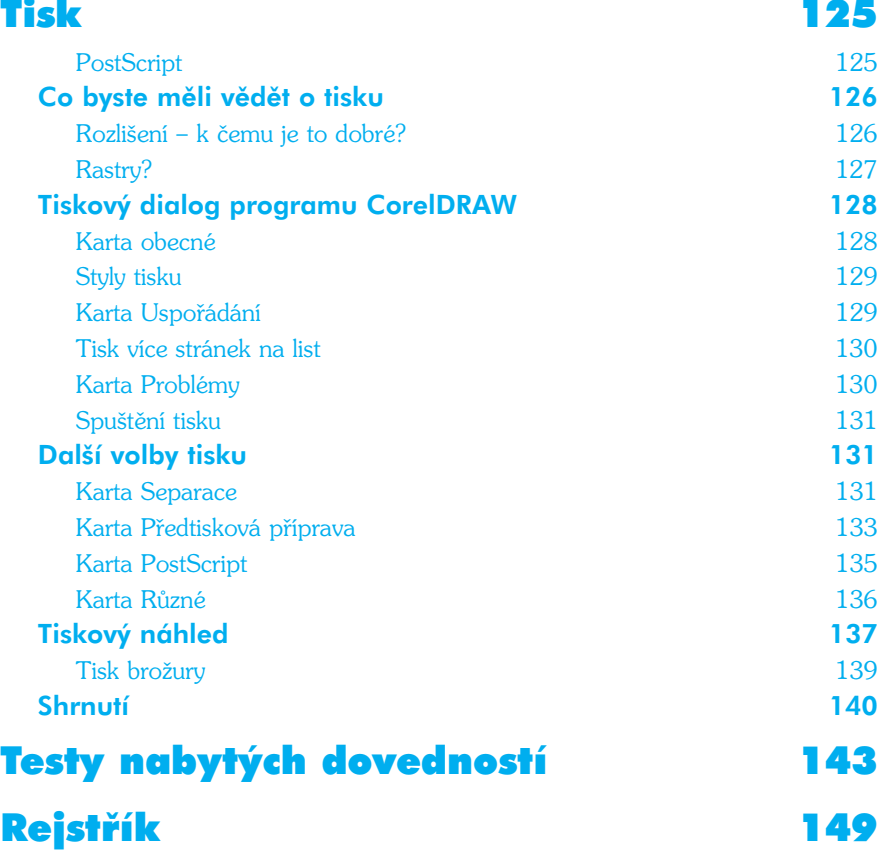